# FICHE TECHNIQUE Logiciel Trimble Business Center

# **S**Trimble

### **UN LOGICIEL DE BUREAU PUISSANT POUR LE TRAITEMENT DES DONNEES TOPOGRAPHIQUES**

Maîtrisez rapidement toute la puissance des données topographiques. COMPOSANTE DE BUREAU DE LA SUITE DE SOLUTIONS TOPOGRAPHIQUES TRIMBLE, le logiciel TRIMBLE® BUSINESS CENTER OFFRE TOUTES LES FONCTIONNALITÉS ET LA PUISSANCE NÉCESSAIRES POUR ÉDITER, TRAITER ET AJUSTER VOS DONNÉES TOPOGRAPHIQUES EN TOUTE CONFIANCE.

### **Qu'est-ce que le logiciel Trimble Business Center ?**

Trimble Business Center est une application de bureau automatisée conçue pour le traitement et la gestion des données topographiques optiques, GNSS, et d'imagerie. Doté de fonctionnalités uniques, telles que le traitement des données GNSS et la photogrammétrie intégrée, le logiciel Trimble Business Center permet aux topographes de récupérer directement les données acquises sur le terrain et de se mettre au travail immédiatement. De même, les utilisateurs peuvent modifier rapidement un projet l'envoyer sur le terrain pour l'implantation.

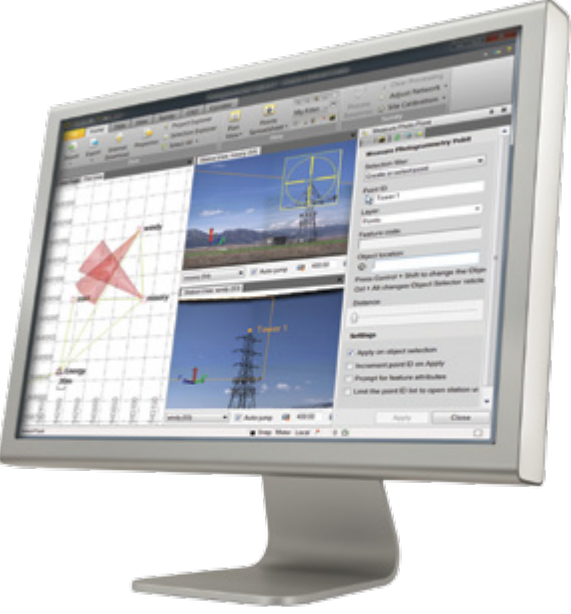

## **Interface utilisateur personnalisable**

L'interface utilisateur personnalisable vous permet de tirer encore plus parti de votre logiciel Trimble Business Center et d'optimiser vos performances. L'interface ruban du logiciel Trimble Business Center vous permet de retrouver et de comprendre facilement les différentes fonctions.

- • Ajoutez les fonctions les plus utilisées à la barre d'outils.
- • Créez des onglets rubans avec des tâches rationalisées.
- Définissez n'importe quel site Internet comme page de démarrage.

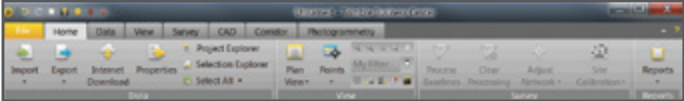

# **Travaux pris en charge**

Trimble Business Center prend en charge un large éventail de travaux. Un logiciel de bureau qui permet de tout faire.

### **Topographie de contrôle**

#### Générez des coordonnées de contrôle fiables, en toute confiance, pour l'ensemble de votre projet

- • Créez des projets avec un large éventail de systèmes de coordonnées et de modèles de géoïde.
- • Post-traitez les données GNSS statiques à l'aide du moteur de traitement HD-GNSS Trimble pour obtenir des positions plus fiables.
- Étudiez et éditez les observations et relevés des stations totales.
- Importez simplement et éditez les observations de nivellement numérique fournies par un niveau numérique Trimble DiNi ®.
- Procédez à l'ajustement par moindres carrés des réseaux contenant des observations GNSS, de stations totales et de nivellement

# **Du terrain à la finalisation**

Créez en toute simplicité des documents de CAO livrables directement à partir des données topographiques.

- • Importez les données topographiques et les données d'exécution collectées à l'aide du logiciel de terrain Trimble Access™.
- Ayez la certitude d'obtenir la qualité et la fiabilité des observations RTK et de stations totales.
- Traitez les codes de caractéristiques de manière à définir automatiquement les symboles et les lignes qui en résultent, en moins de temps qu'auparavant.
- Créez des surfaces et des contours à partir de points et de lignes de façon à modéliser le terrain de façon précise.
- Exportez vos projets dans des formats de fichier de CAO et notamment vers SketchUp Pro (.skp).

# **Collecte des caractéristiques SIG**

Augmentez la capacité d'utilisation de vos systèmes de topographie en réalisant des données SIG pour vos clients.

- • Créez et gérez des bibliothèques de caractéristiques.
- Collectez des points avec leurs codes de caractéristiques et leurs attributs à l'aide de Trimble Access.
- Importez des projets Trimble Access avec des données de caractéristiques collectées.
- • Traitez les codes de caractéristiques de manière à définir automatiquement les caractéristiques des points, des lignes et des polygones.
- • Exportez ces caractéristiques dans différents formats de fichier y compris Shapefile (ou fichiers de formes) Esri et des fichiers de bases de données cartographiques (ou géodatabase) XML.

## **Implantation de la construction**

#### Ayez la certitude que vos projets d'implantation seront réalisés correctement et enregistrés afin de pouvoir être vérifiés.

- Importez directement les modèles de route et de chantier à partir de systèmes de CAO.
- • Créez des points, des lignes, des alignements des surfaces et des corridors que vous pourrez implanter avec Trimble Access.
- • Importez des données, conformes à l'implantation à partir de Trimble Access pour une plus grande assurance qualité.
- Archivez vos travaux d'implantation y compris les données originales de terrain afin de pouvoir vous en servir comme référence par la suite et pour une plus grande tranquillité d'esprit.

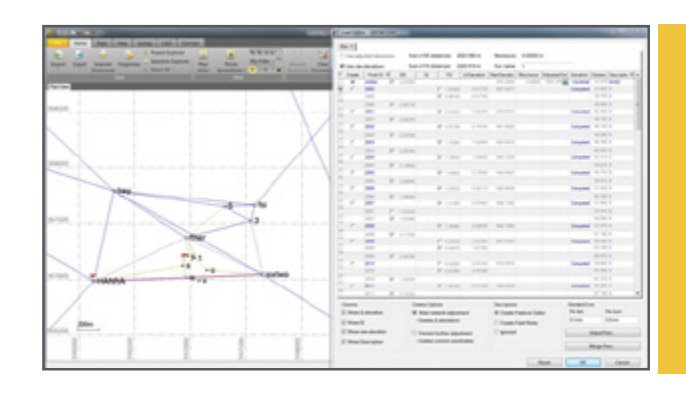

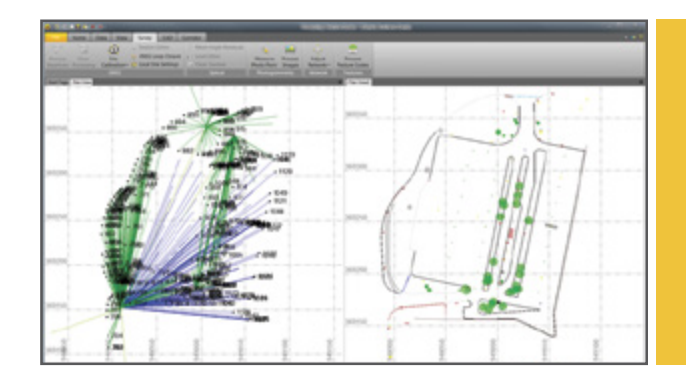

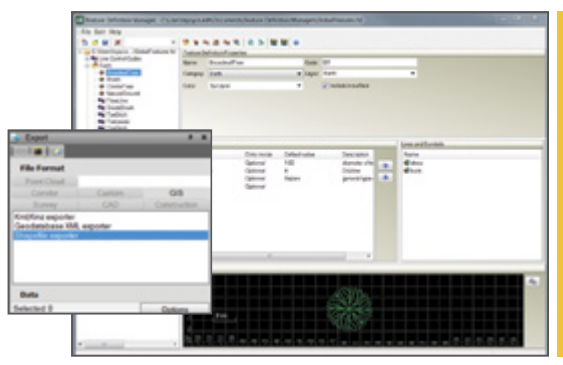

Définissez les caractéristiques SIG manuellement ou en les important depuis un fichier XML d'une base de données géographique.

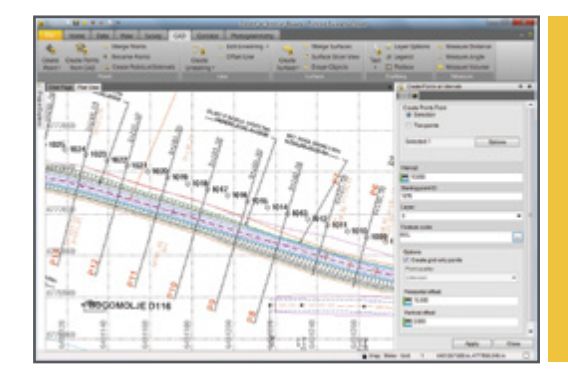

# **Photogrammétrie terrestre**

### **POSITIONS A PARTIR D'IMAGES**

### TRIMBLE VISION SUR LA CANNE

Le rover d'imagerie V10 Trimble augment votre champ d'action en vous permettant de capturer des images panoramiques numériques sur 360 degrés et de réaliser ainsi une mesure précise de l'environnement. Libérez-vous des travaux de reprise en capturant toutes les données dont vous avez besoin sur le terrain. Trimble Business Center permet de disposer de mesures précises une fois de retour au bureau.

- Créez des points, des lignes et des polygones à partir d'images photogrammétriques.
- • Réalisez des fichiers de données classiques et nouveaux à l'aide des images qui en disent plus long.

# **Photogrammétrie aérienne**

Basé sur une technologie de pointe, le module de photogrammétrie Trimble Business Center permet de prendre totalement en charge des projets de cartographie comportant de l'imagerie aérienne, des observations GNSS et de stations totales.

La fonctionnalité de photogrammétrie automatique permet aux topographes de gagner du temps et de fournir des données de meilleure qualité à leurs clients.

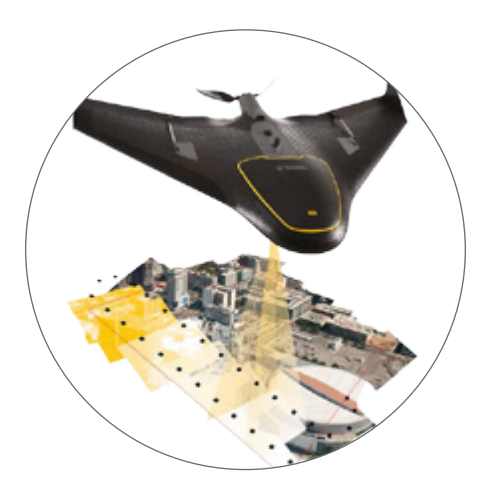

- Importez et visualisez des images provenant de systèmes de drones Trimble.
- Alignez facilement les images aériennes sur des points de passage générés automatiquement et des points de contrôle relevés au sol.
- Mesurez des points discrets tels que les angles d'un bâtiment et les bordures de trottoir, par photogrammétrie, grâce à un "télescope virtuel".
- Générez automatiquement des nuages de points, des mosaïques d'images orthorectifiées et des MNT (modèles numériques de terrain) de type raster à partir d'images aériennes.

# **Trimble Vision : RÉALISEZ DES RELEVÉS RAPIDEMENT ET EN TOUTE SÉCURITÉ**

Il vous suffit ensuite de combiner ces informations visuelles aux mesures effectuées sur le terrain et aux données techniques pour obtenir des données complètes et détaillées sur l'environnement général et les caractéristiques du projet. Avec le logiciel Trimble Business Center, les les caractéristiques relevées en recouvrant les données topographiques sur les images panoramiques réalisées.

Trimble Business Center permet également au topographe de réaliser des observations les coordonnées des points à l'aide des images de Trimble VISION. Les points qui étaient jusque là difficiles, dangereus voire impossibles à collecter à l'aide de techniques classiques peuvent désormais être mesurés avec précision grâce aux fonctionnalités de photogrammétrie de Trimble VISION associées au logiciel Trimble Business Center.

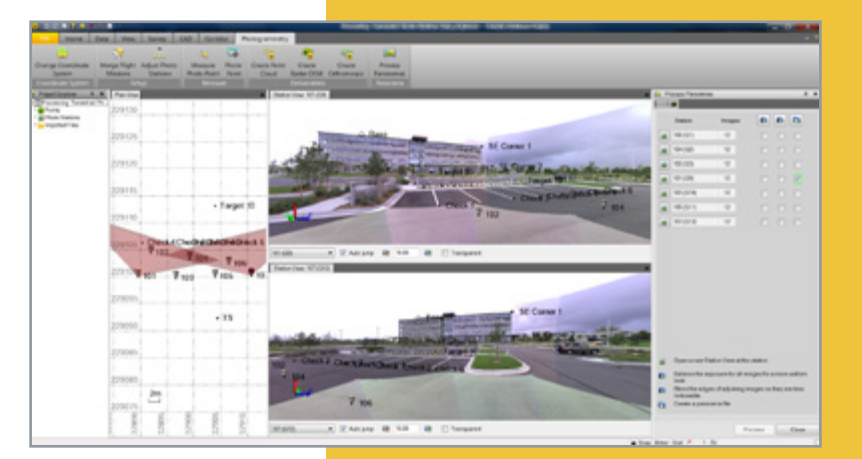

Pour plus d'informations sur la technologie Trimble VISION™ rendez-vous sur le site : **http:// www.trimble.com/trimblevision**

## **Plusieurs options de licence disponibles**

Que vous ayez besoin d'une seule licence ou d'une licence multi-utilisateur, Trimble Business Center vous propose plusieurs options de licence adaptées à vos besoins.

- • Des fonctionnalité évolutives en fonction des performances souhaitées et de votre budget.
- Licences matérielles sur support USB pour chaque poste de travail.
- Des codes de licence logiciels par poste ou serveur réseau

## **Un logiciel Trimble Business Center adapté à tous les niveaux du bureau de topographie**

### Un ensemble d'outils complet et évolutif qui s'adresse à toutes les sociétés de topographie.

L'édition de "base" comprend tous les outils nécessaires pour réaliser les travaux topographiques courants. L'édition "Complète" offre tous les outils GNSS PP, surfaces, et volumes ainsi que les modèles standard. L'édition "Avancée" propose les suites d'outils les plus sophistiquées de l'imagerie, les nuages de points, corridors ainsi que des modèles avancés.

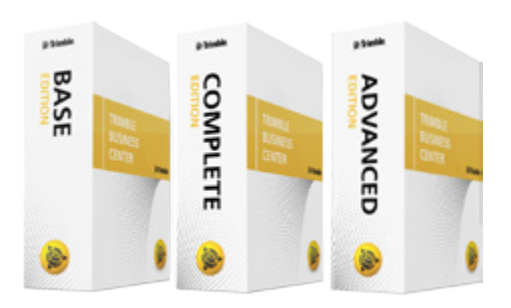

# **Configuration système RECOMMANDEE**

### **Système d'exploitation**

- Microsoft Windows® 7 (version 64 bits)
- Microsoft Windows 8 (version 64 bits)

#### **Processeur**

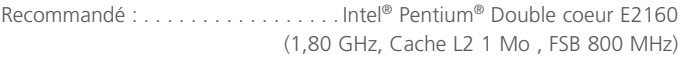

### **Mémoire vive (RAM)**

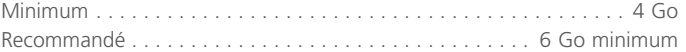

### **Disque dur**

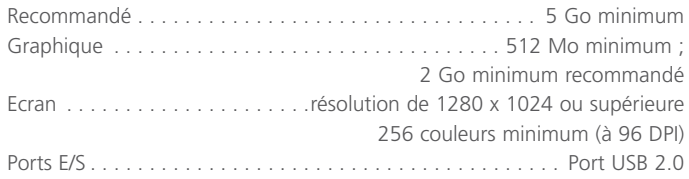

• Coréen • Espagnol • Finnois • Français

### **Langues prises en charge**

- • Allemand
- • Anglais Britannique
- Anglais (États-Unis)
- • Chinois simplifié

• Portugais

• Italien • Japonais • Néerlandais • Norvégien

- • Russe
- • Suédois
- • Tchèque

**AMÉRIQUE DU NORD**

Trimble Navigation Limited 10368 Westmoor Drive Westminster, CO 80021 États-Unis

### **EUROPE**

Trimble Germany GmbH Am Prime Parc 11 65479 Raunheim **ALLEMAGNE** Téléphone : +49-6142 2100 0 Télécopie : +49-6142 2100 550

#### **ASIE-PACIFIQUE**

Trimble Navigation Singapore Pty Limited 80 Marine Parade Road #22-06, Parkway Parade Singapore 449269 SINGAPOUR Téléphone : +65-6348 2212 Télécopie : +65-6348 2232

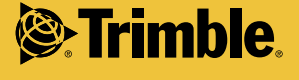

© 2006–2014, Trimble Navigation Limited. Tous droits réservés. Trimble et le logo du Globe et Triangle et DiNi sont des marques déposées de Trimble Navigation Limited enregistrées aux États-Unis et dans d'autres pays. Access, VISION, et VX sont des marques de commerce de Trimble Navigation Limited. Microsoft et Windows Mobile sont des marques d marques de Microsoft Corporation aux Etats-Unis ou dans d'autres pays. Toutes les autres marques commerciales appartiennent à leurs propriétaires respectifs. PN 022543-256H-FRA (01/14)